## Rotalar

Sevkiyat işlemlerinde izlenecek rotaların tanımlanmasında kullanılır. Satış Yönetimi program bölümünde, Tanımlar menüsü altında yer alır. Yeni rota tanımlamak ve var olan rota tanımları üzerinde yapılacak işlemler için, Rotalar Listesi'nde yer alan simgeler ile sağ fare tuşu, Bağlı Kayıtlar ve Bilgiler menülerindeki seçenekler kullanılır.

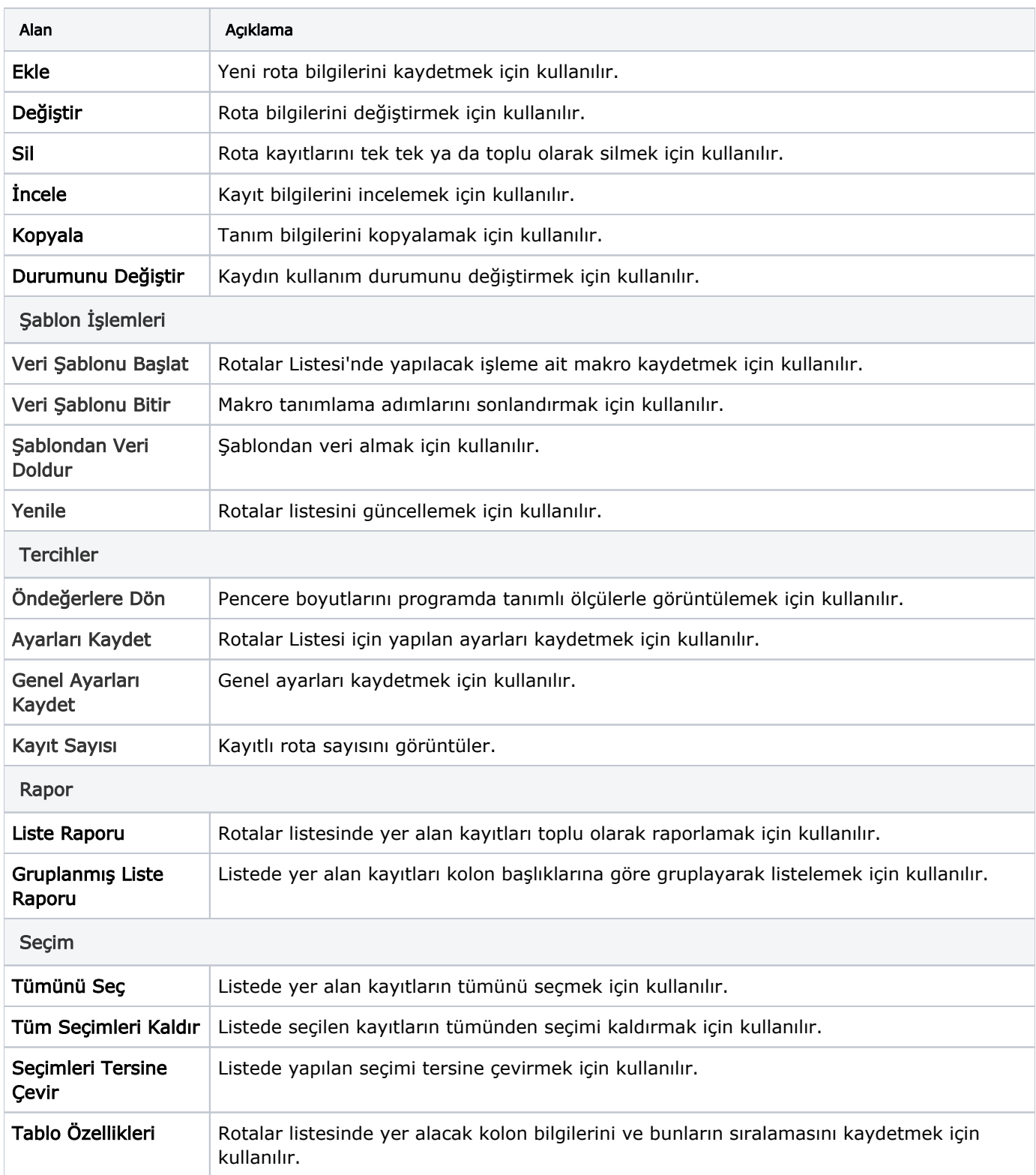

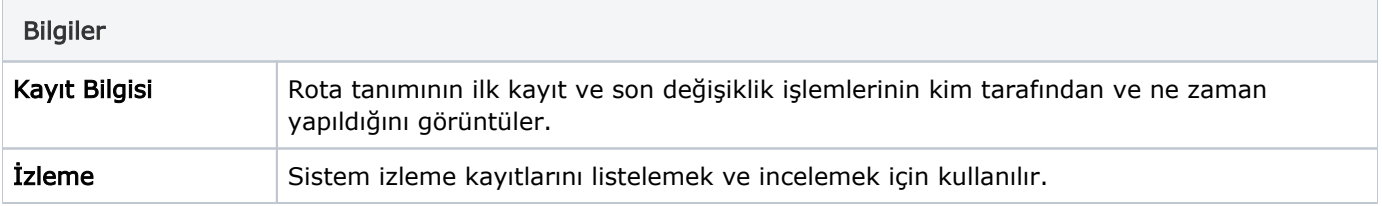